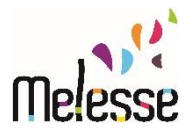

**Tarification périscolaire en fonction du Quotient Familial**

## **Comment connaître mon Quotient familial ?**

Connectez-vous au site internet [www.caf.fr](http://www.caf.fr/) et cliquez sur « Mon Compte »(en haut à droite sur la page d'accueil)

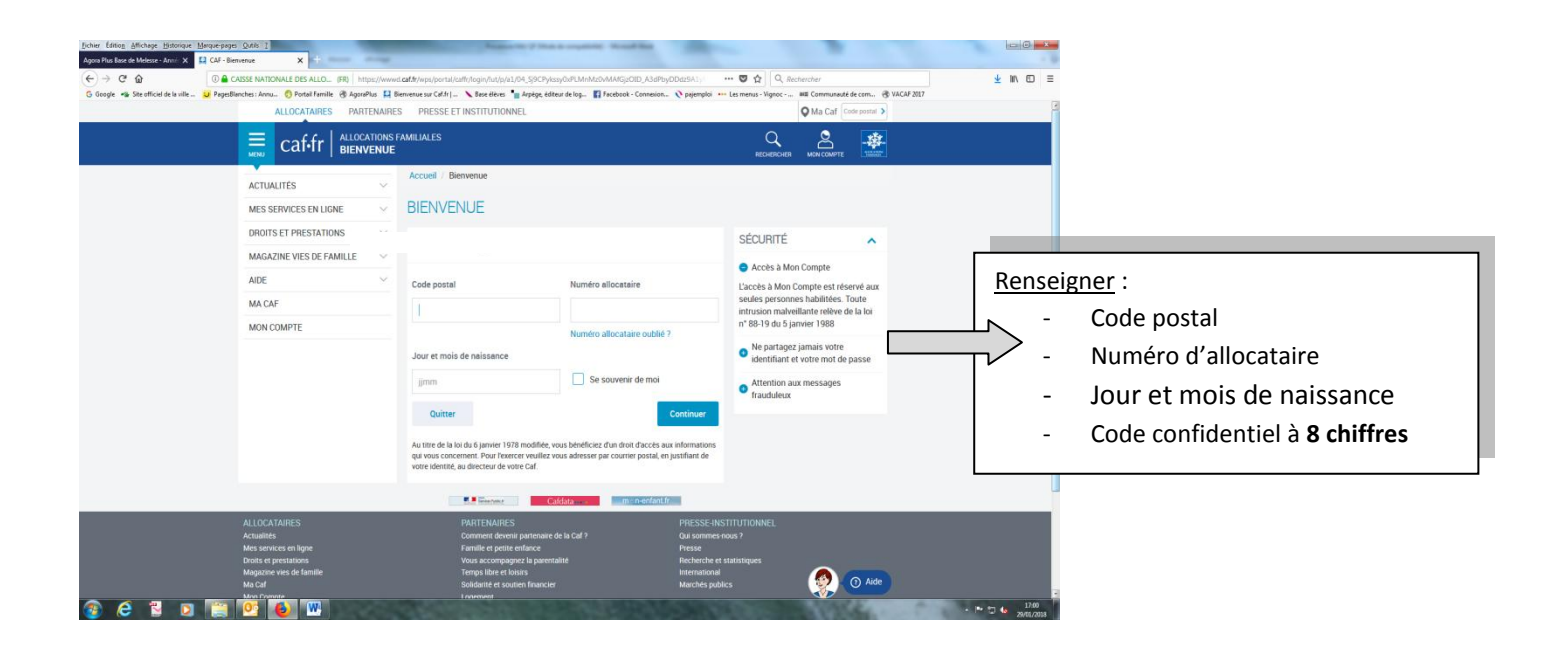

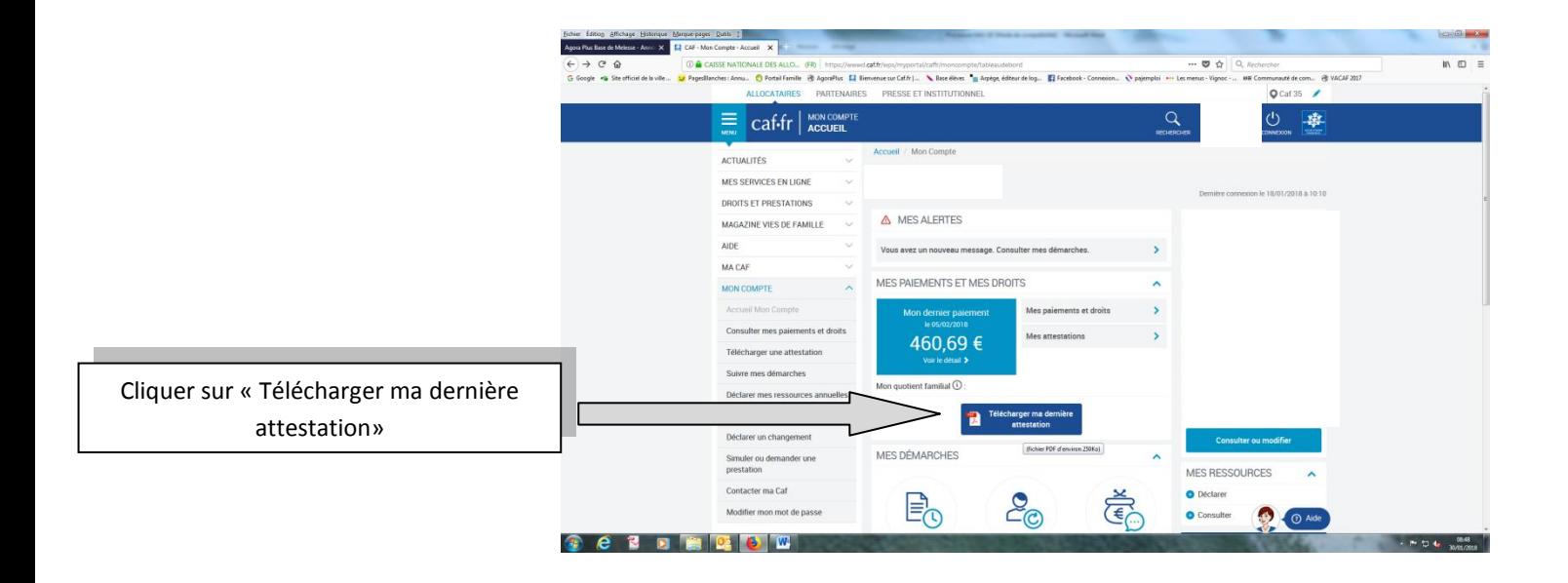

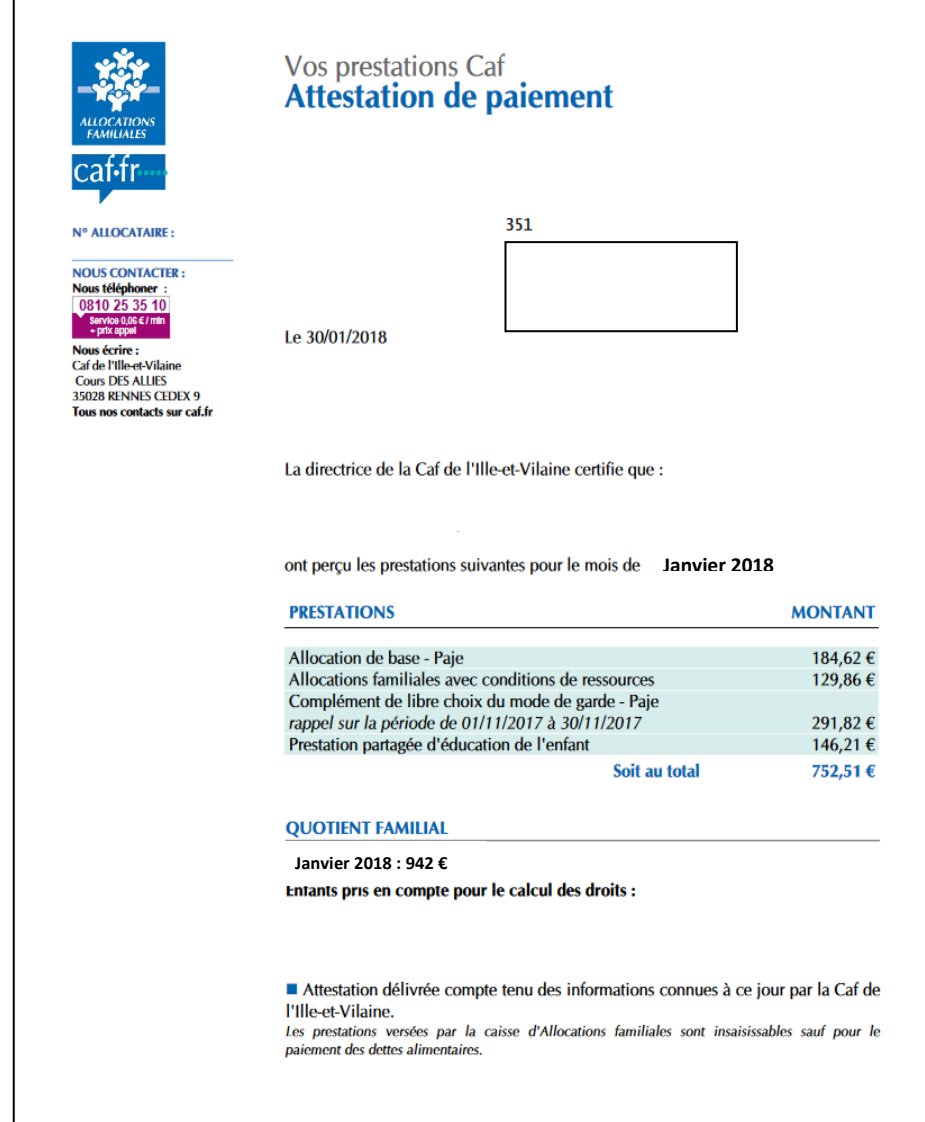

**3 situations possibles :**

- **Vous êtes Melessien(nes)** : Quotient familial **< à 1400€** : imprimer votre dernière attestation et la déposer à la mairie à l'attention de Charlène LAVENANT ou envoyer l'attestation par mail à [periscolaire@melesse.fr.](mailto:periscolaire@melesse.fr)
- **Vous êtes Melessien(nes)** : Quotient familial **> ou = à 1400€** : aucune démarche à faire les tarifs plafonds s'appliquent.
- Vous êtes hors commune : aucune démarche à faire les tarifs hors commune s'appliquent.

Important : Une mise à jour peut être effectuée à tout moment de l'année sans rétroactivité

possible.

## **Connaître les tarifs périscolaires correspondant à mon quotient familial :**

**Un simulateur** est disponible sur le site Internet *[www.melesse.fr](http://www.melesse.fr/)* rubrique Mes démarches/ Enfance et Jeunesse/ Portail famille /« Simulateur\_QF».